# Building Java Programs

#### Chapter 8 Lecture 8-1: Classes and Objects

#### **reading: 8.1 - 8.3**

self-checks: #1-9exercises: #1-4

Copyright 2010 by Pearson Education

# A programming problem

• Given a file of cities'  $(x, y)$  coordinates, which begins with the number of cities:

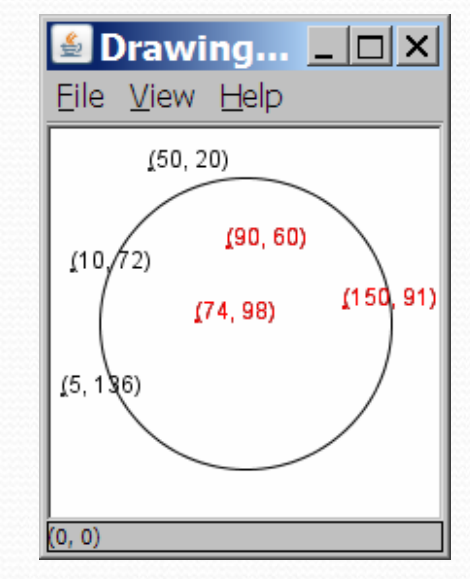

• Write a program to draw the cities on a  $DrawingPanel$ , then drop <sup>a</sup>"bomb" that turns all cities red that are within a given radius:

Blast site x? **100**Blast site y? **100** Blast radius? **75** Kaboom!

### A bad solution

```
Scanner input = new Scanner(new File("cities.txt"));
int cityCount = input.nextInt();
int[] xCoords = new int[cityCount];
int[] yCoords = new int[cityCount];
for (int i = 0; i < cityCount; i++) {
    xCoords[i] = input.nextInt(); // read each city
    yCoords[i] = input.nextInt();
}
...
```
**• parallel arrays**: 2+ arrays with related data at same indexes.

• Considered poor style.

### **Observations**

- The data in this problem is a set of points.
- It would be better stored as Point objects.
	- A Point would store a city's x/y data.
	- We could compare distances between Points to see whether the bomb hit a given city.
	- Each Point would know how to draw itself.
	- The overall program would be shorter and cleaner.

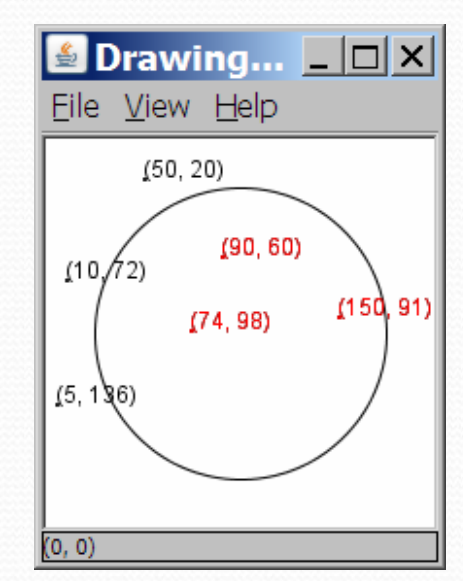

# Clients of objects

- **client program**: A program that uses objects.
	- Example: Bomb is a client of DrawingPanel and Graphics.

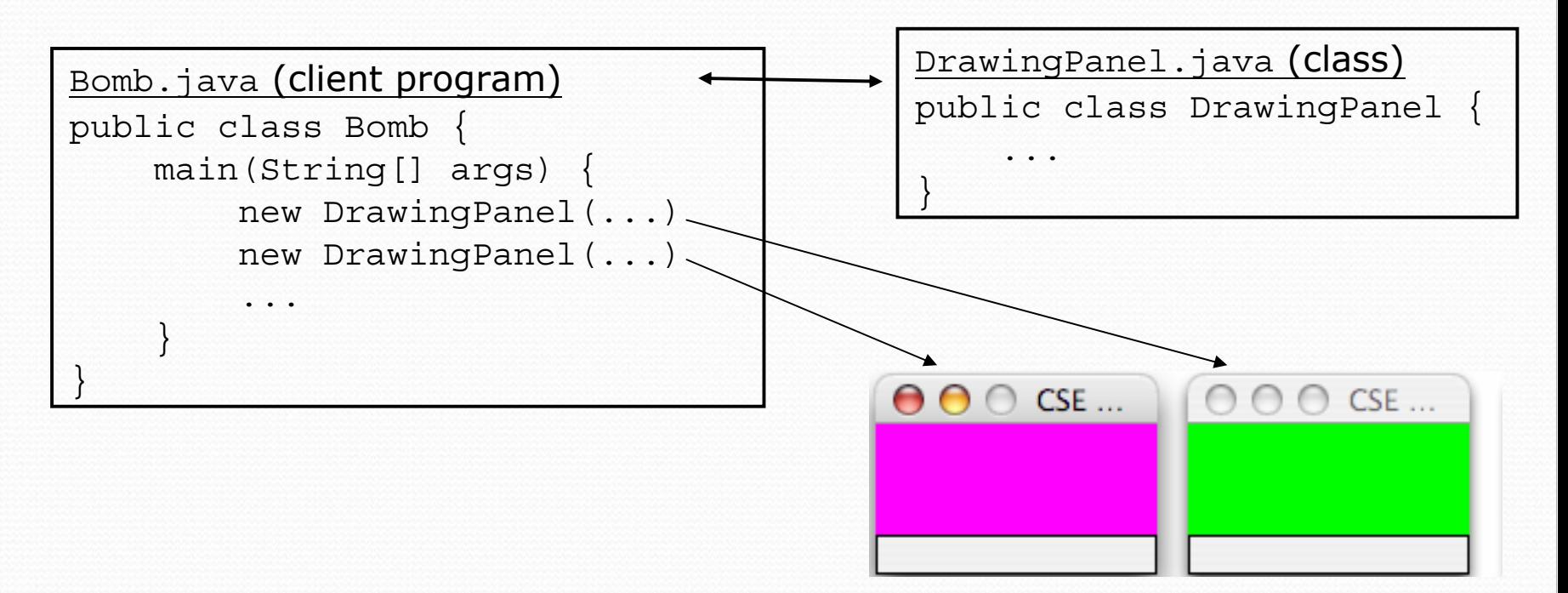

## Classes and objects

**• class**: A program entity that represents either:

- 1. A program / module, or
- **2. A template for a new type of objects.**
- $\bullet$  The DrawingPanel class is a template for creating DrawingPanel objects.

**• object**: An entity that combines state and behavior.

**• object-oriented programming (OOP)**: Programs that perform their behavior as interactions between objects.

## Blueprint analogy

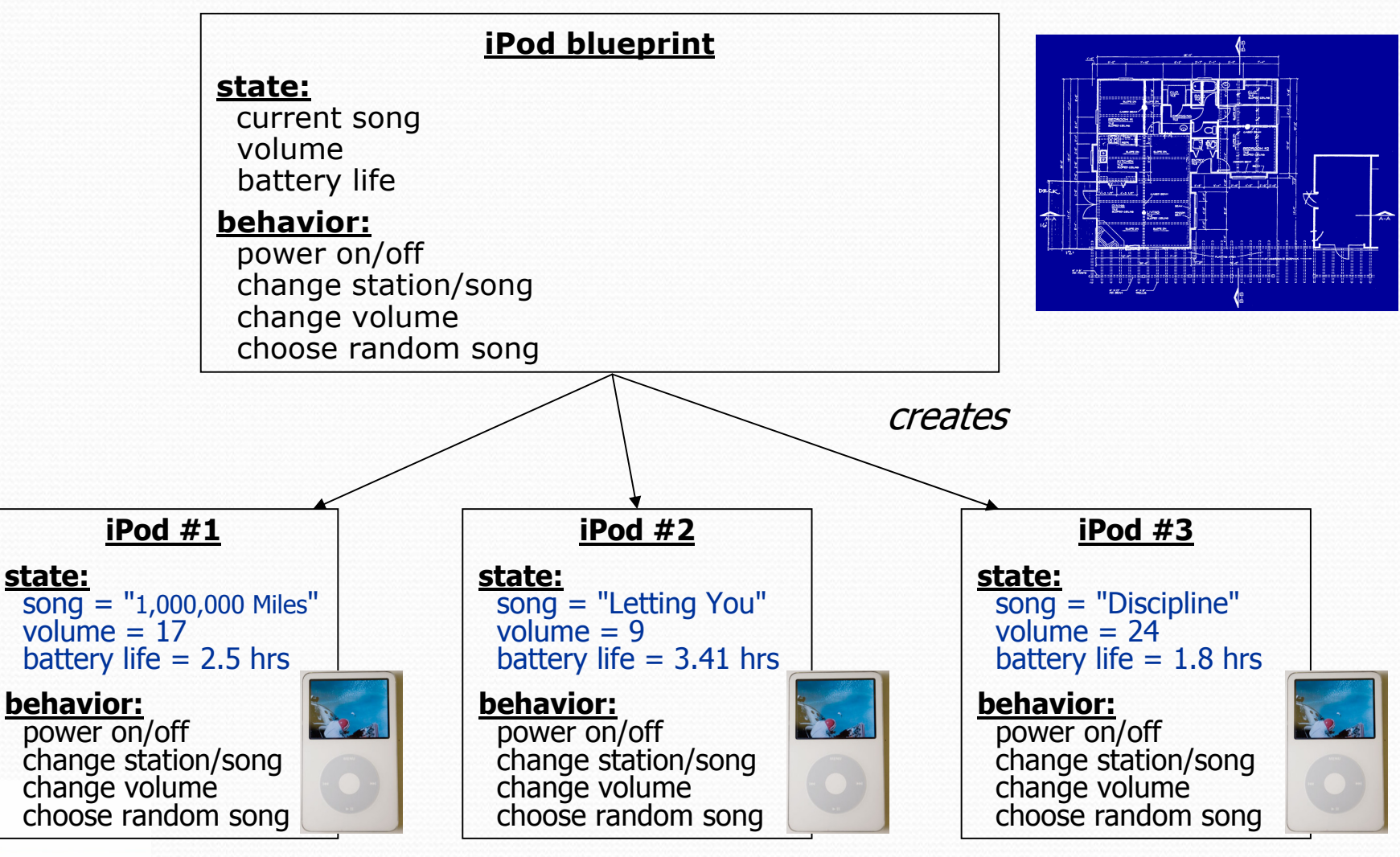

### Abstraction

**• abstraction**: A distancing between ideas and details.

- We can use objects without knowing how they work.
- abstraction in an iPod:
	- You understand its external behavior (buttons, screen).
	- You don't understand its inner details, and you don't need to.

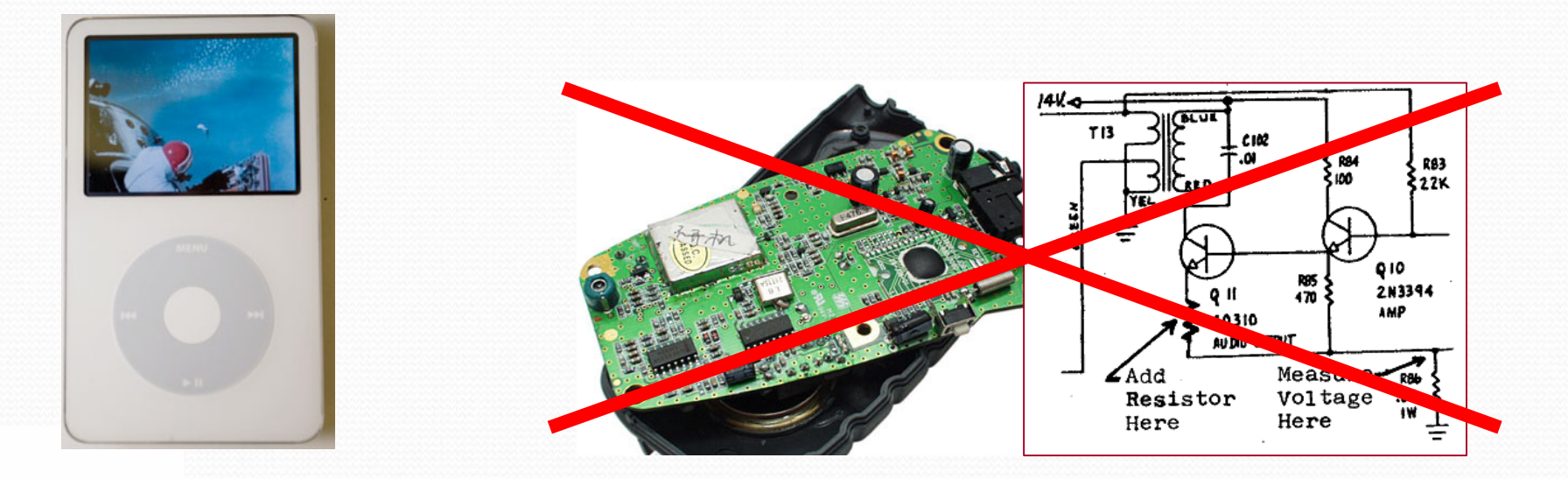

### Our task

- In the following slides, we will implement a Point class as a way of learning about defining classes.
	- $\bullet$  We will define a type of objects named  $\text{Point}$ .
	- **Each Point object will contain x/y data called fields.**
	- **Each Point object will contain behavior called methods.**
	- **Client programs** will use the Point objects.

## Point objects (desired)

Point  $p1 = new Point(5, -2)$ ; Point p2 = new Point(); **// origin, (0, 0)**

• Data in each Point object:

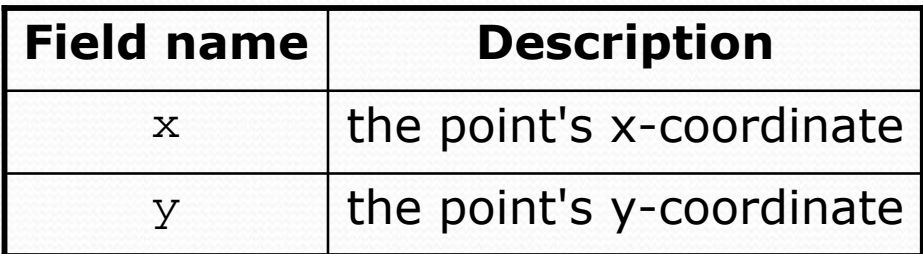

• Methods in each Point object:

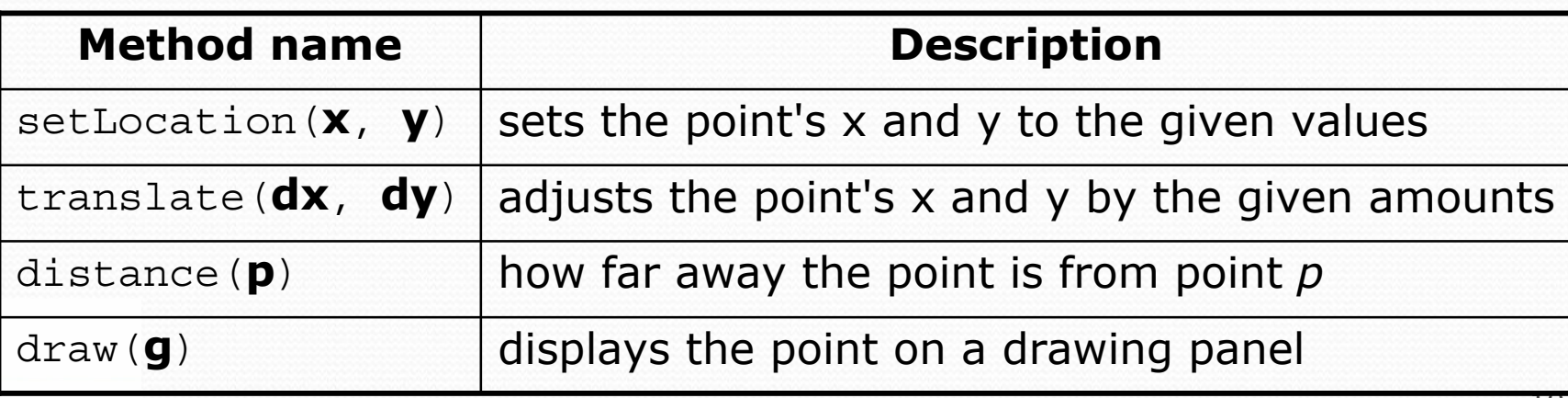

Copyright 2010 by Pearson Education

#### Point class as blueprint

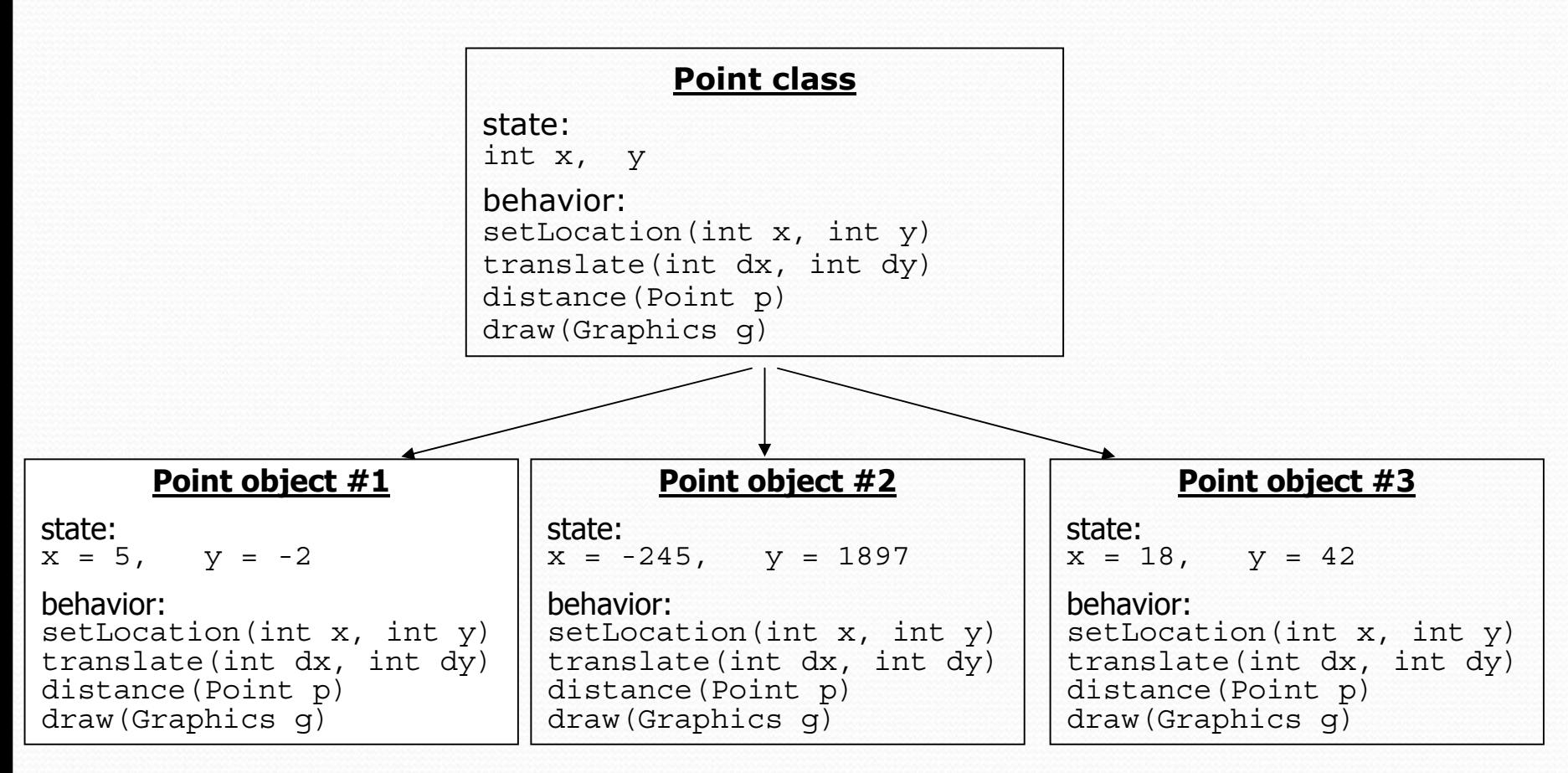

- The class (blueprint) will describe how to create objects.
- Each object will contain its own data and methods.

# Object state: Fields

#### **reading: 8.2** self-check: #5-6

Copyright 2010 by Pearson Education

12

## Point class, version 1

```
public class Point {
    int x;
    int y;
}
```
• Save this code into a file named Point.java.

• The above code creates a new type named Point.

- Each Point object contains two pieces of data:
	- an int named  $x$ , and
	- an int named  $y$ .
- Point objects do not contain any behavior (yet).

### Fields

**• field**: A variable inside an object that is part of its state. • Each object has *its own copy* of each field.

• Declaration syntax:

**type name**;

• Example:

```
public class Student {
   String name; // each Student object has a 
   double gpa; // name and gpa field
}
```
# Accessing fields

- Other classes can access/modify an object's fields.
	- access: access: **variable**.**field**
	- y modify: **variable**.**field** <sup>=</sup> **value**;

#### • Example:

```
Point p1 = new Point();
Point p2 = new Point();
System.out.println("the x-coord is " + p1.x); // access
p2.y = 13; // modify
```
# A class and its client

- Point.java is not, by itself, a runnable program.
	- A class can be used by **client** programs.

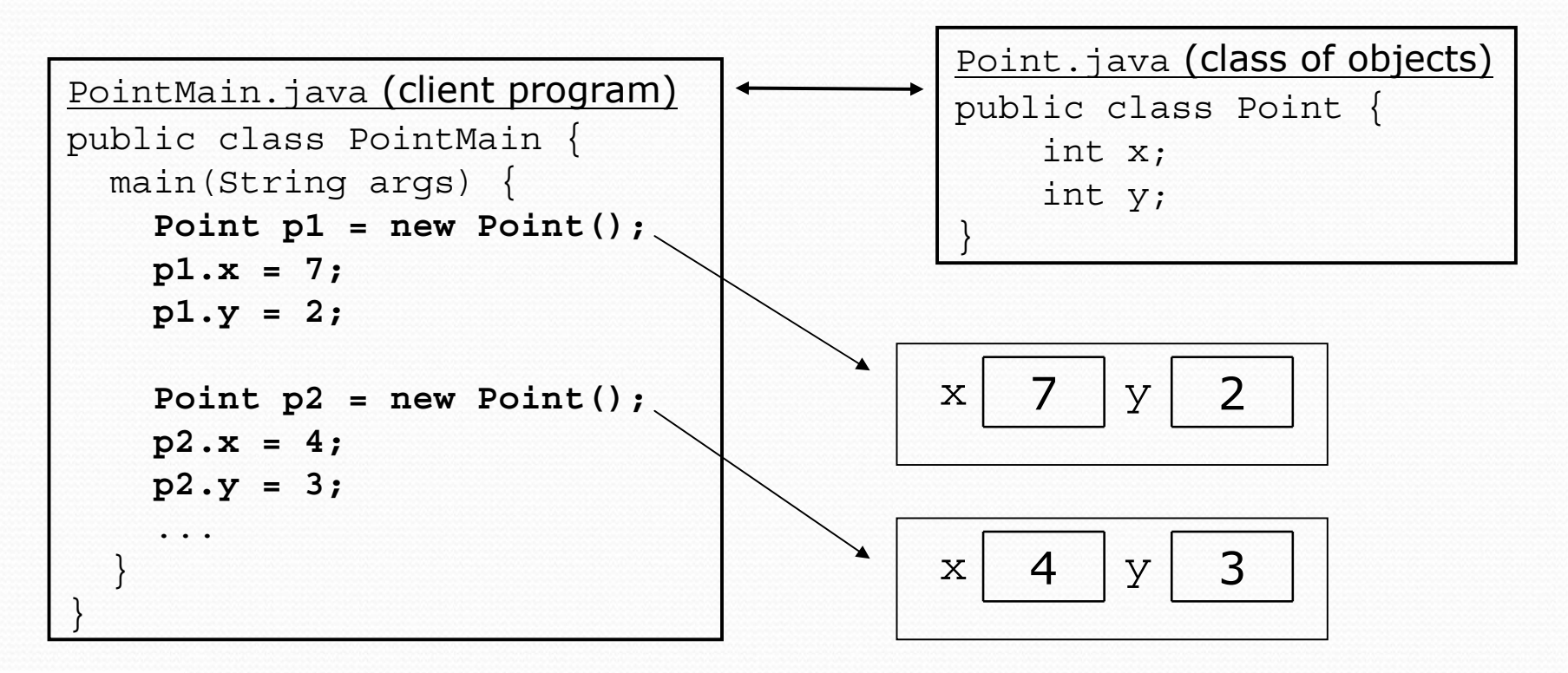

#### PointMain client example

```
public class PointMain {
    public static void main(String[] args) {
        // create two Point objects
        Point p1 = new Point();
        p1.y = 2;Point p2 = new Point();
        p2.x = 4;
        System.out.println(p1.x +", " + p1.y); // 0, 2
        // move p2 and then print it
        p2.x += 2;
        p2.y++;
        System.out.println(p2.x +", " + p2.y); // 6, 1
    }
}
```
 $\bullet$ Exercise: Modify the Bomb program to use Point objects.

# Arrays of objects

- null : A value that does not refer to any object.
	- $\bullet$  The elements of an array of objects are initialized to  $\text{null}.$

```
String[] words = new String[5];
DrawingPanel[] windows = new DrawingPanel[3];
```
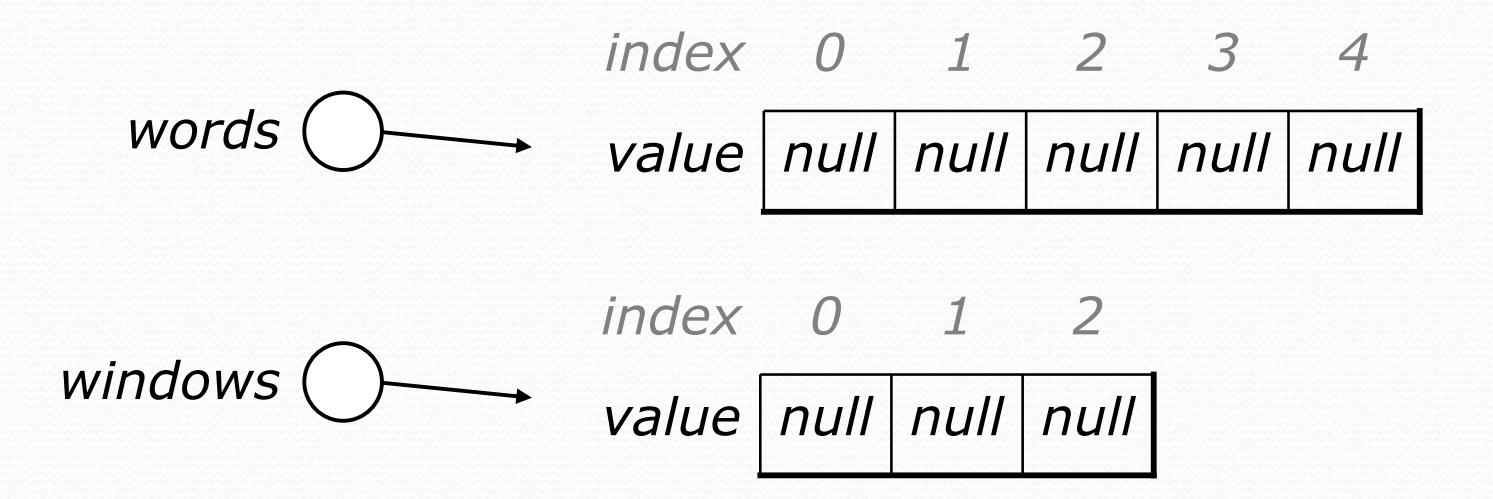

# Things you **can** do w/ null

- store null in a variable or an array element String s = null;  $words[2] = null;$
- print a null reference System.out.println(s); **// null**
- ask whether a variable or array element is null if  $(words[2] == null) { ...$
- pass null as a parameter to a method System.out.println(null); **// null**
- return null from a method (often to indicate failure) return null;

## Null pointer exception

- **dereference**: To access data or methods of an object with the dot notation, such as s.length() .
	- It is illegal to dereference null (causes an exception).
	- null is not any object, so it has no methods or data.

```
String[] words = new String[5];
System.out.println("word is: " + words[0]);
words[0] = words[0].toUpperCase(); // ERROR
Output:
word is: nullException in thread "main" 
java.lang.NullPointerException
        at Example.main(Example.java:8)
                          value null null null null null
                          index 0 1 2 3 4
```
# Looking before you leap

• You can check for null before calling an object's methods.

```
String[] words = new String[5];
words[0] = "hello";words[2] = "goodbye"; // words[1], [3], [4] are null
for (int i = 0; i < words.length; i++) {
    if (words[i] != null) {
        words[i] = words[i].toUpperCase();
    }
}
               value | "HELLO" |
                             "HELLO" null "GOODBYE" null null
               index 0 1 2 3 4
words
```
## Two-phase initialization

1) initialize the array itself (each element is initially null) 2) initialize each element of the array to be a new object

String[] words = **new String[4]**; **// phase 1** for (int i = 0; i < words.length; i++) {  $coords[i] = "word" + i;$  // phase 2 }

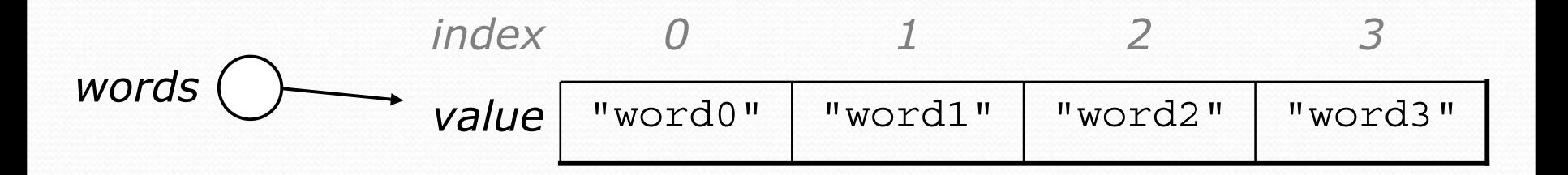

#### Bomb answer 1

```
import java.awt.*;
import java.io.*;
import java.util.*;
```

```
// Displays a set of cities and simulates dropping a "bomb" on them.
public class Bomb {
   public static void main(String[] args) throws FileNotFoundException {
        DrawingPanel panel = new DrawingPanel(200, 200);
        Graphics q = panel.getGraphics();
        Scanner input = new Scanner(new File("cities.txt"));
        Point[] cities = readCities(input, q);
        // drop the "bomb"
        Scanner console = new Scanner(System.in);
        Point bomb = new Point();
        System.out.print("Blast site x? ");
```

```
bomb.x = console.nextInt();
```

```
System.out.print("Blast site y? ");
bomb.y = console.nextInt();
System.out.print("Blast radius? ");
```

```
int radius = console.nextInt();
boom(bomb, radius, cities, g);
```
} ...

#### Bomb answer 2

```
Copyright 2010 by Pearson Education
                                                                                24// Reads input file of cities and returns them as array of Points.
public static Point[] readCities(Scanner input, Graphics g) {
     int numCities = input.nextInt(); // first line = # of cities
     Point[] cities = new Point[numCities];
     for (int i = 0; i < cities.length; i++) {
         cities[i] = new Point();
         cities[i].x = input.nextInt(); // read city x/y from file
         cities[i].y = input.nextInt();
         g.fillOval(cities[i].x, cities[i].y, 3, 3);
         g.drawString("(" + cities[i].x +", " + cities[i].y +")", 
                 cities[i].x, cities[i].y); }
     return cities; }
 // Simulates dropping a bomb at the given location on the given cities.
public static void boom(Point bomb, int radius, Point[] cities, Graphics g) {
     g.setColor(Color.RED);
     g.drawOval(bomb.x - radius, bomb.y - radius, 2 * radius, 2 * radius);
     for (int i = 0; i < cities.length; i++) {
         int dx = cities [i].x - bomb.x;
         int dy = cities [i].y - bomb.y;
         double distance = Math.sqrt(dx * dx + dy * dy);<br>if (distance <= radius) {
             g.fillOval(cities[i].x, cities[i].y, 3, 3);
             g.drawString("(" + cities[i].x +", " + cities[i].y +")", 
                      cities[i].x, cities[i].y); } }
     System.out.println("Kaboom!"); } }
```